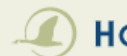

## **10 HORICONBANK INTERNET BANKING MAIN MENU**

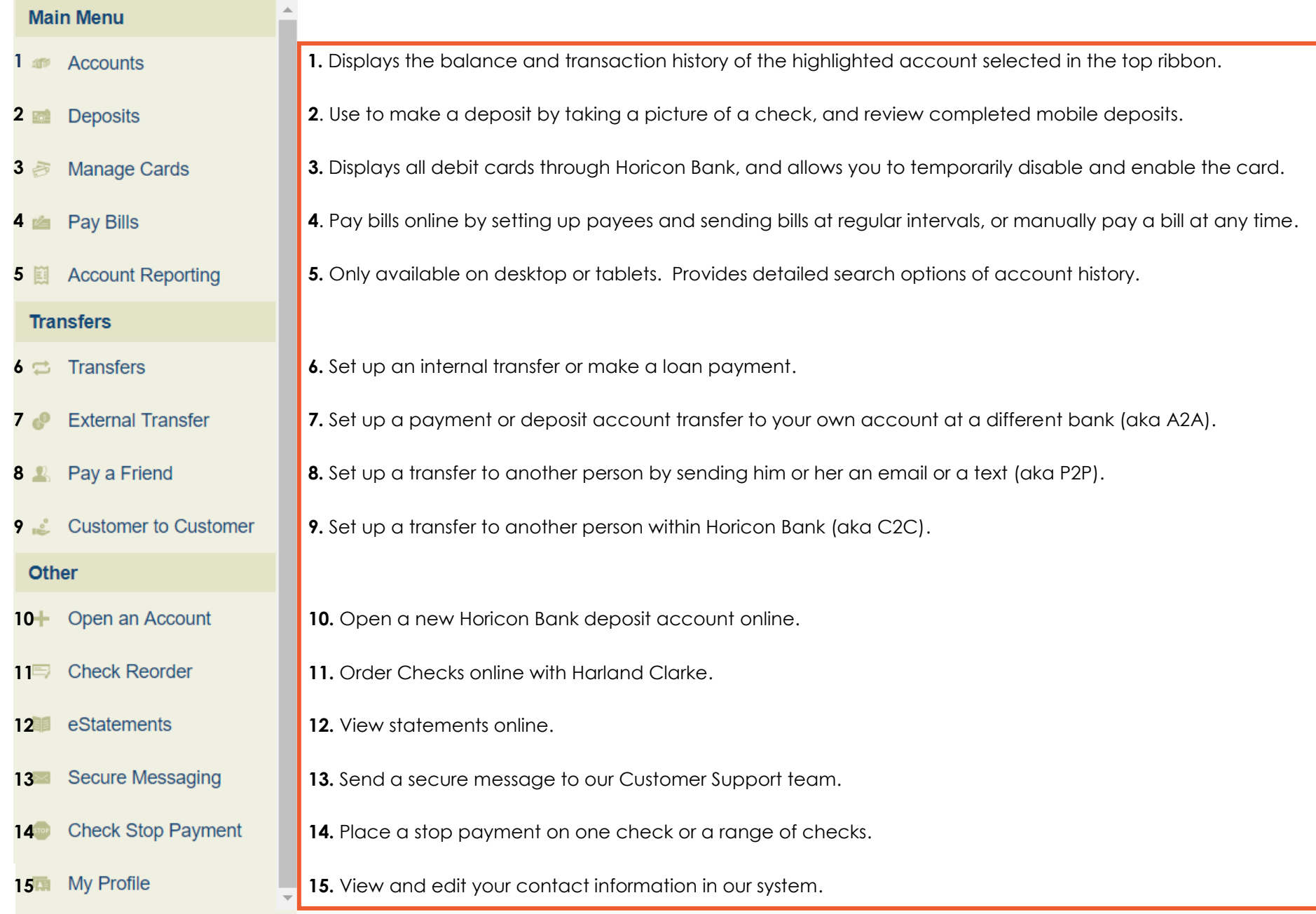